## **Joining and using the Yoyo loyalty app**

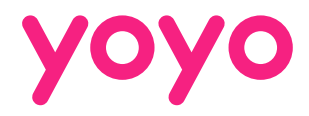

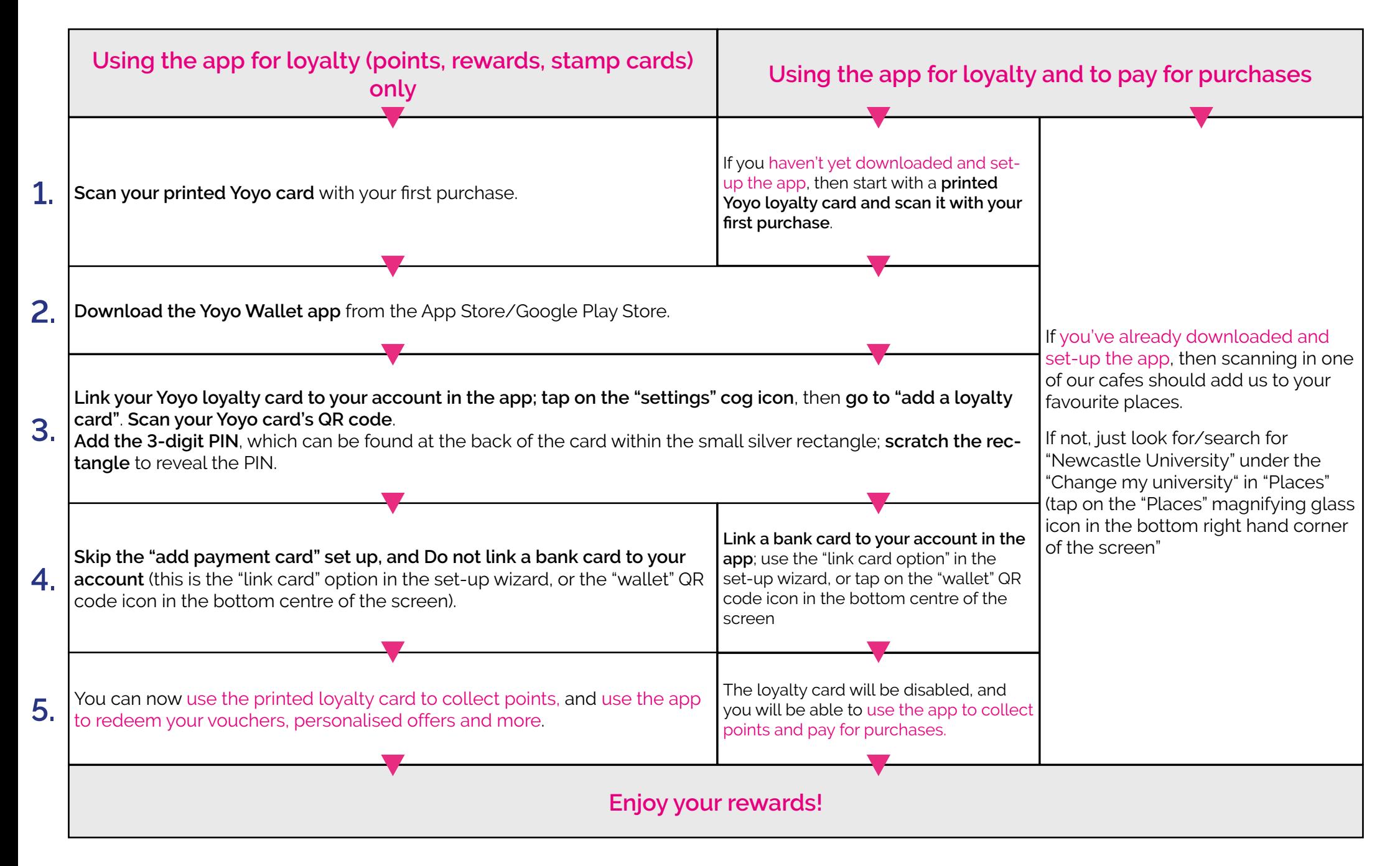